# Ouroboros: Tearing Xen Hypervisor With the Snake

Augeust 04, 2016

Shangcong Luan Alibaba Cloud Platform Security Team

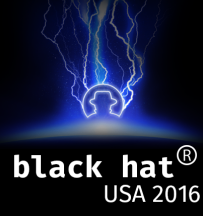

#### 2014 - 2015 at Vulnhunt Security Team for APT Defense

2015 - now at Alibaba Cloud for Cloud Security

2016.05 Advanced Exploitation: Xen Hypervisor VM Escape, HITB AMS 2016

- 1. [Introduction](#page-3-0)
- 2. [XSA-182/CVE-2016-6258](#page-15-0)
- 3. [Exploitation Technologies](#page-31-0)
- 4. [The End](#page-51-0)

## <span id="page-3-0"></span>[Introduction](#page-3-0)

The Xen Project<sup>TM</sup> is the leading open source virtualization platform that is powering some of the largest clouds in production today. from [xenproject.org](http://xenproject.org)

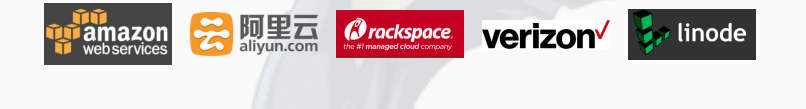

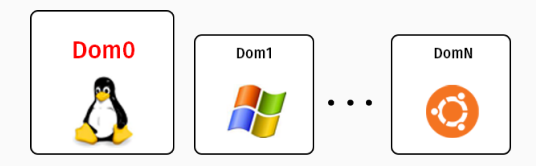

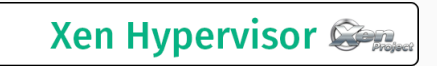

**Hardwares** 

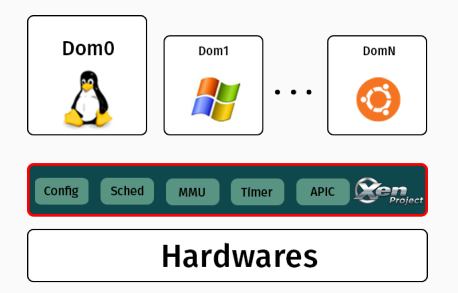

- CPU Scheduling
- Memory Management
- VM Executation
- $\bullet$  ...

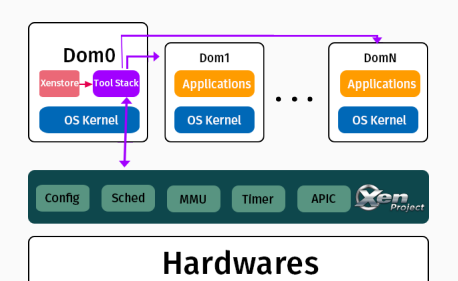

#### Dom0:

- Privileged Domain
- Control Other Domains

domU:

- Dom1, Dom2, Dom3 ...
- Unprivileged Domains

PVM:

- paravirtualization machine
- modified OS kernel

HVM:

- hardware-assisted virtualization machine
- unmodified OS kernel
- CPU/MMU  $=i$  hardware assistance

#### x86 Paravirtualised Memory Management:

Direct Paging

#### guest pseudo-physical frame number (gpfn)

equals to

machine frame number (mfn)

mutually-exclusive page types:

- PGT\_writable\_page could be writable mapped into Guest
- PGT\_I1\_page\_table L1 page table type
- PGT\_I2\_page\_table L2 page table type
- PGT\_13\_page\_table L3 page table type
- PGT\_I4\_page\_table L4 page table type
- 1. A guest OS may always create readable mappings to its own page frames, regardless of their current types.
- 
- 
- 1. A guest OS may always create readable mappings to its own page frames, regardless of their current types.
- 2. A frame may only safely be retasked when its reference count is zero.
- 

- 1. A guest OS may always create readable mappings to its own page frames, regardless of their current types.
- 2. A frame may only safely be retasked when its reference count is zero. PV Guest Cannot Read/Write Security-Sensitive Memorys,

e.g., page tables.

# <span id="page-15-0"></span>[XSA-182/CVE-2016-6258](#page-15-0)

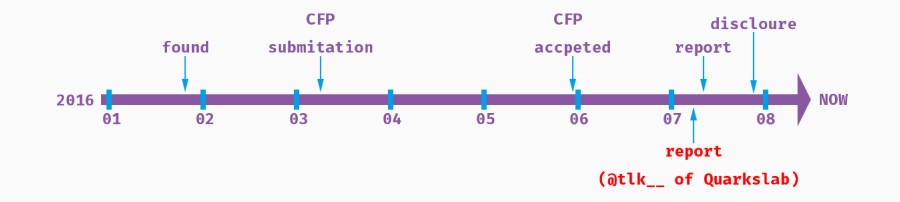

#### Xen Security Advisoriv<sup>1</sup>

#### Information

Advisory XSA-182 Public release 2016-07-26 11:32 Undated 2016-07-26 11:32 Version  $\mathbf{A}$  $CVF(s)$ CVE-2016-6258 x86: Privilege escalation in PV quests Title

#### Advisory

Xen Security Advisory CVE-2016-6258 / XSA-182 version 3

x86: Privilege escalation in PV quests

ISSUE DESCRIPTION -----------------

The PV pagetable code has fast-paths for making updates to pre-existing pagetable entries, to skip expensive re-validation in safe cases (e.g. clearing only Access/Dirty bits). The bits considered safe were too broad, and not actually safe.

IMPACT -------

A malicous PV quest administrator can escalate their privilege to that of the host.

VIII.NERABLE SYSTEMS -------------------

All versions of Xen are vulnerable.

The vulnerability is only exposed to PV guests on x86 hardware.

The vulnerability is not exposed to x86 HVM quests, or ARM quests.

#### \_mmu\_update hypercall request

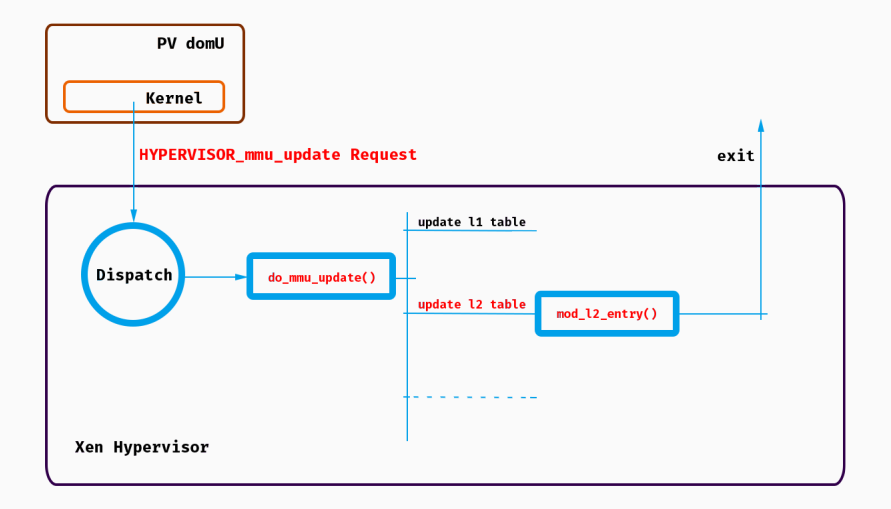

## $mod_l2_entrv()$

```
1813 /* Undate the 12 entry at n12e to new value n12e, n12e is within frame nfn. */
1814 static int mod 12 entry(...)
1819 {
         // skip some checks...
1835
         if ( 12e get flags(n12e) & PAGE PRESENT )
1836
          \overline{\mathbf{f}}1837
              if ( unlikelv(l2e get flags(nl2e) & L2 DISALLOW MASK) )
1838
              \epsilon// check fault
              \mathbf{v}1842
1843
              // "fast-path update" check
1844
              /* Fast path for identical mapping and presence. */1845
              if (!l2e_has_changed(ol2e, nl2e,
1846
                                     unlikely(opt_allow_superpage)
                                      ? _PAGE_PSE | _PAGE_RW | _PAGE_PRESENT
1847
                                      : PAGE PRESENT) )
1848
              \mathbf{f}1849
                  // update operations ...
1854
              \mathbf{r}1855
              // page type check
1856
              if ( unlikely((rc = get_page_from_l2e(nl2e, pfn, d)) < 0) )
1857
                  return rc;
1858
               // update operations ...
1866
          ł
         \frac{1}{3} skip ...
1875 }
```
### $mod_l2$ \_entry(): page type check

```
1813 /* Undate the 12 entry at n12e to new value n12e, n12e is within frame nfn. */
1814 static int mod 12 entry( ... )
1819 {
         // skip some checks...
1835
         if ( l2e get flags(nl2e) & PAGE PRESENT )
1836
         ŧ
              if ( unlikely(l2e get flags(nl2e) & L2 DISALLOW MASK) )
1837
1838
              \mathbf{f}// check fault
1842
              <sup>1</sup>
1843
             // "fast-path update" check
1844
             /* Fast path for identical mapping and presence. */
1845
              if (!l2e_has_changed(ol2e, nl2e,
1846
                                     unlikely(opt_allow_superpage)
                                     ? PAGE PSE | PAGE RW | PAGE PRESENT
1847
                                     : PAGE PRESENT) )
1848
              \overline{\mathbf{f}}1849
                 // update operations ...
1854
              ١
1855
             // page type check
1856
             if ( unlikely((rc = get\_page\_from\_l2e(nl2e, pfn, d)) < 0) )
1857
                  return rc;
1858
              // update operations ...
1866
         \frac{1}{3} skip ...
1875 }
```
### $mod_2$ 2\_entry(): page type check

1813 /\* Undate the 12 entry at n12e to new value n12e, n12e is within frame nfn. \*/

```
1814 static int mod 12 entry( ... )
                                                                      I static int get page from 12e( ... )
1819 {
         // skip some checks...
                                                                           \frac{1}{3} skip ...
1835
         if ( l2e get flags(nl2e) & PAGE PRESENT )
                                                                           rc = get page and type from pagenr(mfn, PGT l1 page table, d, 0, 0):
1836
                                                                           if ( unlikely(rc == -FINVA) as set 12 linear pasetable(12e, pfn, d) )
1837
             if ( unlikelv(l2e get flags(nl2e) & L2 DISALLOW MASK) )
                                                                               rc = 0:
1838
                                                                           return rc:
                 // check fault
                                                                           \frac{1}{3} skip ...
1842
1843
             // "fast-path update" check
                                                                            #define define get linear pagetable(level)
1844
             /* Fast path for identical mapping and presence.
                                                                            static int
1845
             if (!l2e has changed(ol2e, nl2e,
                                                                            get ##level## linear pagetable(
1846
                                   unlikely(opt allow supersage)
                                                                                 level## pgentry t pde, unsigned long pde pfn, struct domain *d)
                                   ? PAGE PSE | PAGE RW | PAGE PRESENT
1847
                                   : PAGE PRESENT) )
1848
                                                                                 11 skip ...
1849
                                                                                 if ( (level##e get flags(pde) & PAGE RW) )
                 // update operations ...
1854
                                                                                     MEM LOG("Attempt to create linear p.t. with write perms"):
1855
                                                                                     return 0: // failed
             // page type check
1856
             if ( unlikely((rc = get page from l2e(nl2e, pfn, d)) < 0) )
1857
                 return rc;
                                                                                 if ( (pfn = level#He.get_pfn(pde)) := pde_pfn)1858
              // update operations ...
                                                                                     // skip more checks ...
1866
         \frac{1}{3} skip ...
                                                                                 return 1; // success
1875 }
```
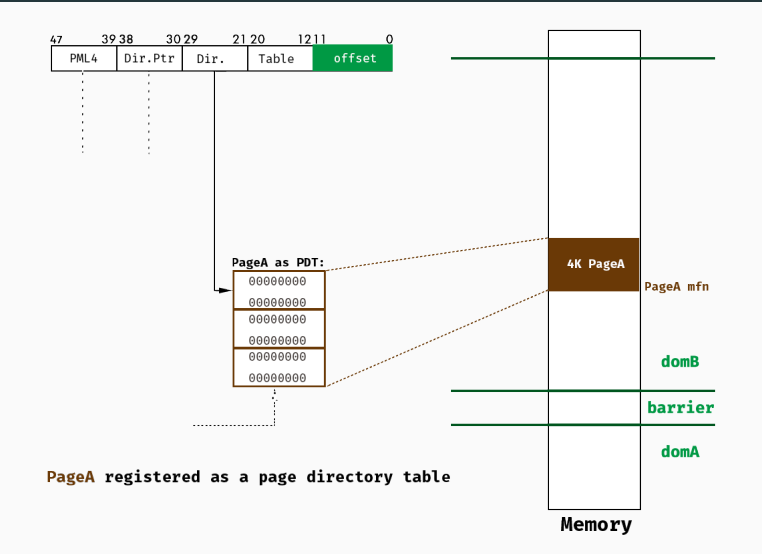

### translation 2/4

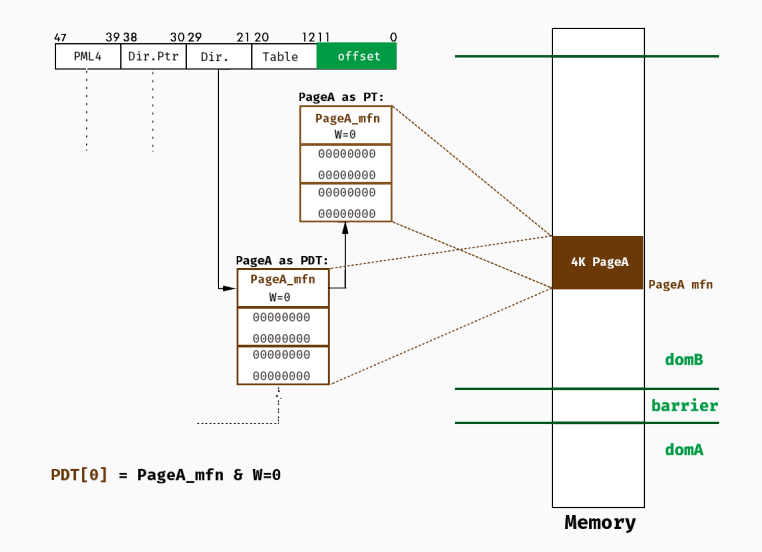

### translation 2/4

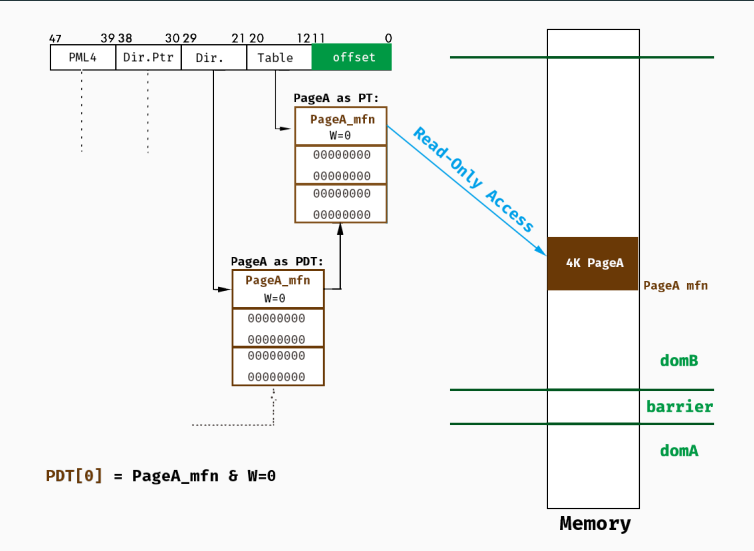

#### mod\_l2\_entry(): fast-path update check

```
1813 /* Undate the 12 entry at n12e to new value n12e, n12e is within frame nfn. */
1814 static int mod 12 entry( ... )
1819 {
         // skip some checks...
1835
         if ( l2e get flags(nl2e) & PAGE PRESENT )
                                                                                                          if opt allow superpage == \theta1836
         ŧ
             if ( unlikely(l2e get flags(nl2e) & L2 DISALLOW MASK) )
1837
                                                                                                                A) disable super page
1838
             \mathbf{f}B) default config
                 // check fault
             <sup>1</sup>
1842
1843
             // "fast-path update" check
1844
             /* Fast path for identical mapping and presence. */
            if (!l2e_has_changed(ol2e, nl2e,
1845
                                   unlikely(opt_allow_superpage)
1846
                                   ? PAGE PSE | PAGE RW | PAGE PRESENT
1847
                                   : PAGE PRESENT) )
1848
1849
                 // update operations ...
1854
             þ,
1855
             // page type check
1856
             if ( unlikely((rc = get page from l2e(nl2e, pfn, d)) < 0) )
1857
                 return rc;
1858
              // update operations ...
1866
         \frac{1}{3} skip ...
1875 }
```
#### mod\_l2\_entry(): fast-path update check

```
1813 /* Undate the 12 entry at n12e to new value n12e, n12e is within frame nfn. */
1814 static int mod 12 entry( ... )
1819 {
         // skip some checks...
1835
         if ( l2e get flags(nl2e) & PAGE PRESENT )
                                                                                                         if opt allow superpage == \theta1836
             if ( unlikelv(l2e get flags(nl2e) & L2 DISALLOW MASK) )
1837
                                                                                                               A) disable super page
1838
             \mathbf{f}B) default config
                // check fault
             <sup>1</sup>
1842
1843
            // "fast-path update" check
            /* Fast path for identical mapping and presence. */1844
            if (!l2e_has_changed(ol2e, nl2e,
1845
                                                                                                        allow W flag update directly
                                   unlikely(opt_allow_superpage)
1846
                                   ? PAGE PSE | PAGE RW | PAGE PRESENT
1847
                                  : PAGE PRESENT) )
1848
1849
                // update operations ...
1854
             þ,
1855
            // page type check
1856
             if ( unlikely((rc = get page from l2e(nl2e, pfn, d)) < 0) )
1857
                 return rc;
1858
             // update operations ...
1866
         \frac{1}{3} skip ...
1875 }
```
### translation 3/4

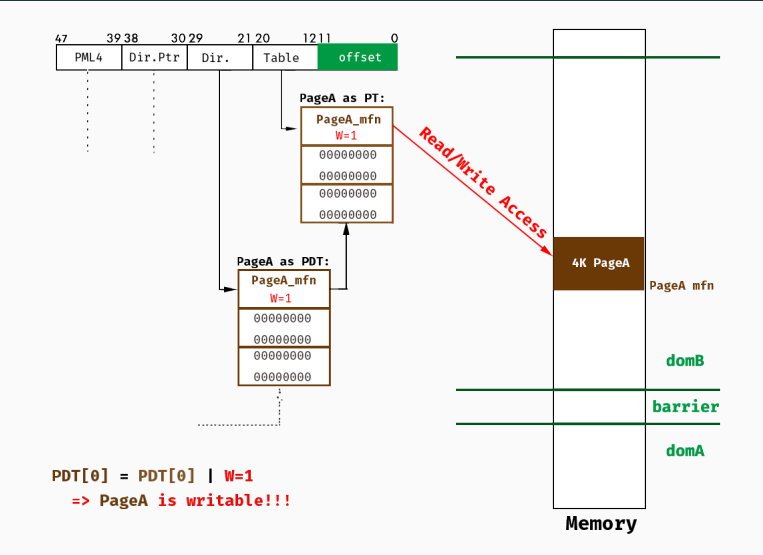

### translation 4/4

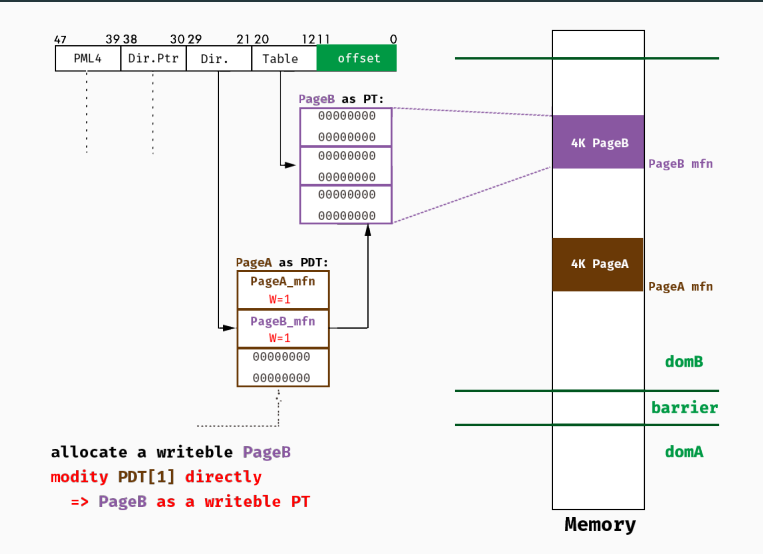

#### Whole Memory Access

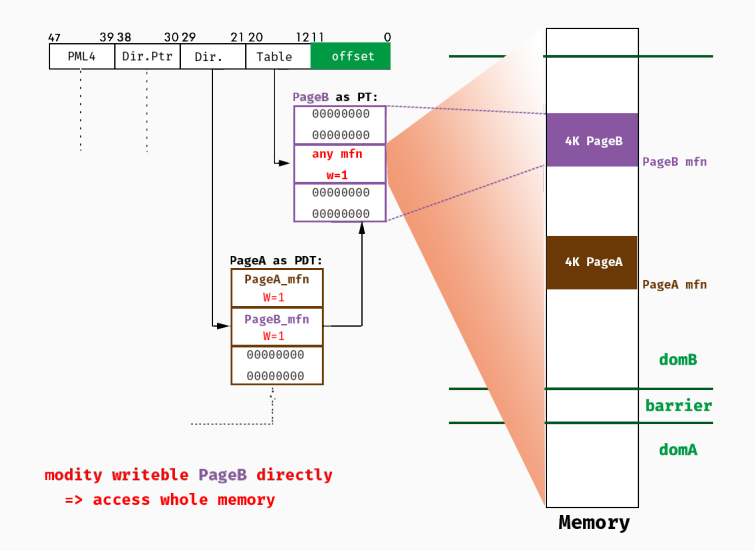

four steps translate the XSA-182 to Arbitrary Machine Memory Read/Write

## <span id="page-31-0"></span>[Exploitation Technologies](#page-31-0)

- Arbitrary Code Execution Within Domain Context
	- get dom0 root shell
	- get other domains root shell
- Arbitrary Code Execution Within VMM Context
	- fake hypercall inject

#### Hijack Vectors:

- VDSO/vsyscall Page (Linux)
- SharedUserData Page (Windows)
- Hypercall Page
- ...

Hypercall Page

- A 4K page alloced by Guest Kernel filled with 0xCC
- Need to be initialized with hypercall stub codes
- Guest Kernel use it to do hypercall request
- Each Guest Kernel only has one hypercall page

#### Hypercall Page Stub Codes

```
static void hypercall page initialise ring3 kernel(void *hypercall page)
         char *p:int i:
             (i = 0; i < (PAGE SIZE / 32); i++)if (i == HYPFRVTSOR irret)p = (char *)(hypercall page + (i * 32)):
             *(u8 *)(p+ \theta) = \thetax51: /* push %pcx */
             *(u16 *)(p+ 1) = 0x5341; /* push %r11 */
             *(u8 *)(p+ 3) = 0xb8: /* mov $<i>.%eax */
             *(u32 *)(p+4) = i:
             *(u16 *)(p+ 8) = 0x050f; /* syscall */
             *(u16 *)(p+10) = 0x5b41; /* pop %r11 */
             *(u8 *)(p+12) = 0x59; /* pop %rcx */
             *(u8 *)(p+13) = 0xc3; /* ret */
588 \blacktriangledownp = (char *) (hypercall page + (HYPERVISOR 1ret * 32));*(u8 *)(p+ 0) = 0x51; /* push %rcx */
         *(u16 *)(p+ 1) = 0x5341; /* push %r11 */
         *(u8 *)(p+ 3) = 0x50; /* push %rax */
         *(u8 *)(p+ 4) = 0xb8; /* mov $ HYPERVISOR iret,%eax */
         *(u32*)(p+5) = _HYPERVISOR_iret;
         *(u16 *)(p+ 9) = 0x050f; /* syscall */
```
#### Hypercall Page Signature

```
static void hypercall page initialise ring3 kernel(void *hypercall page)
        char *_{D}:
        int i:
            (i = 0; i < (PAGE SIZE / 32); i++)if ( i == HYPERVISOR iret )
            p = (char *)(hypercall page + (i * 32)):
            *(u8 *)(p+ 0) = 0x51 /* push %rcx */
            *(u16 *)(p+ 1) = 0x5341; /* push %r11 */
            *(u8 *)(p+ 3) = 0xb8; /* mov $<i>.%eax */
            *(u32 *)(n+4) = i:
            *(u16 *)(p+ 8) = 0x050f; /* syscall */
            *(u16 *)(p+10) = 0x5b41; /* pop %r11 */
            *(u8 *)(p+12) = 0x59; /* pop %rcx */
            *(u8 *)(p+13) = 0xc3; /* ret */
588 \blacktriangledownHypercall Page Signature:
                      0x00000000B8534151
                      0xCCCCC3595B41050F
```
### Hypercall Page Layout

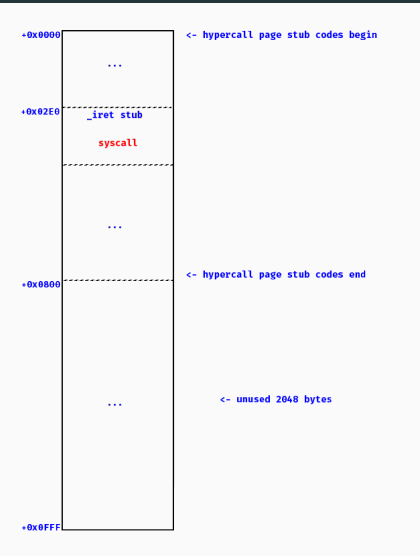

#### Hypercall Page Hijacked Layout

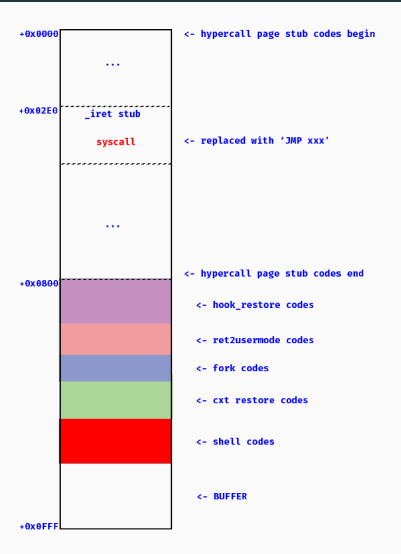

#### Hypercall Page Hijacked Layout

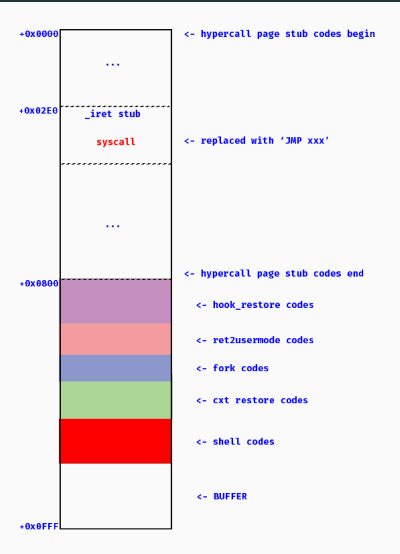

- Arbitrary Code Execution Within Domain Context
	- get dom0 root shell  $\odot$
	- get other domains root shell
- Arbitrary Code Execution Within VMM Context
	- fake hypercall
- Arbitrary Code Execution Within Domain Context
	- get dom0 root shell  $\odot$
	- get other domains root shell  $\bigcirc$
- Arbitrary Code Execution Within VMM Context
	- fake hypercall
- Arbitrary Code Execution Within Domain Context
	- get dom0 root shell  $\odot$
	- get other domains root shell  $\bigcirc$
- Arbitrary Code Execution Within VMM Context
	- fake hypercall

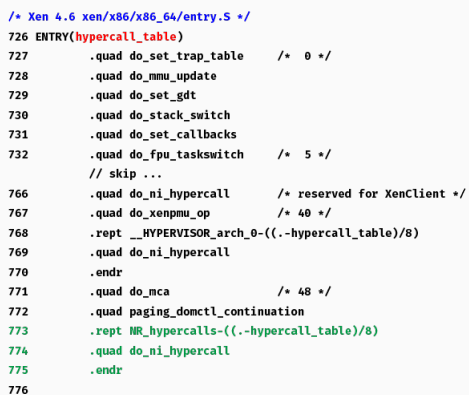

### hypercall args table

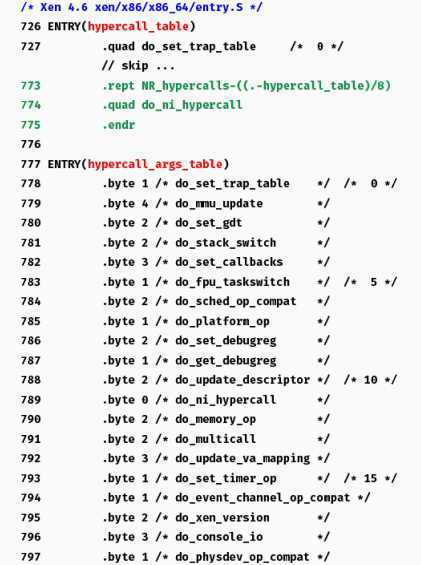

### hypercall args table

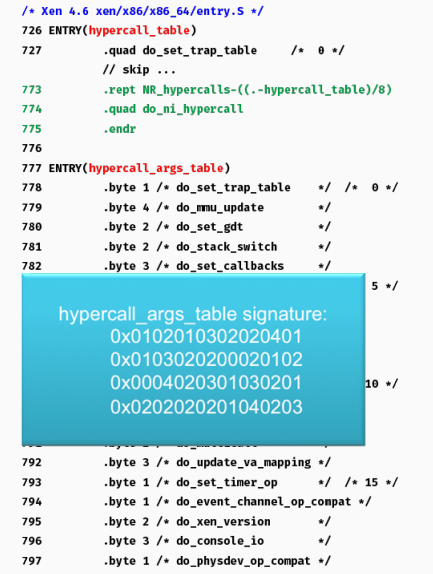

#### fake hypercall steps

#### Step 1: allocate a memory area and deploy codes in it:

shellcodes set current->domain->is\_privileged to 1: mov \$0xfffffffffffff8000,%rax and %rsp,%rax mov 0x7fe8(%rax),%rax mov  $0x10(xrax),xrx$ movb \$0x1,0x116(%rax) retq

Step 1: allocate a memory area and deploy code in it Step 2: search hypercall\_table and modify slot N to refer to the memory area Step 1: allocate a memory area and deploy code in it

Step 2: search hypercall table and modify slot N to refer to the memory area

Step 3: bypass SMEP and SMAP features:

```
set PTE.U/S = 0
```
#### fake hypercall steps

- Step 1: allocate a memory area and deploy code in it
- Step 2: search hypercall table and modify slot N to refer to the memory area
- Step 3: bypass SMEP and SMAP features
- Step 4: request this hypercall:
- padding MOV \$N, %RAX
- SYSCALL
- 
- 
- 
- 
- Arbitrary Code Execution Within Domain Context
	- get dom0 root shell  $\odot$
	- get other domains root shell  $\bigcirc$
- Arbitrary Code Execution Within VMM Context
	- fake hypercall  $\odot$

## <span id="page-51-0"></span>[The End](#page-51-0)

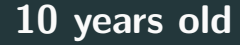

### \$ git show f87f8a7110e5dd57091b8484685953414693e2a3

```
Date: Tue Feb 8 15:13:45 2005 +0000
     if ( 12_pgentry_val (n12e) & _PAGE_PRESENT )
         /* Differ in mapping (bits 12-31) or presence (bit 0)? */
         if ( ((12_pgentry_val(o12e) ^ 12_pgentry_val(n12e)) & ^ 0xffe) == 0
             return update_l2e(pl2e, ol2e, nl2e);
```
Thanks!

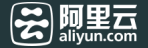

## Question?

Shangcong Luan from Alibaba Cloud Platform Security Team